### **REPORTES VISTA**

1. Ajuste Del Impuesto a la Renta Diferido: Muestra las operaciones según el periodo de Trabajo.

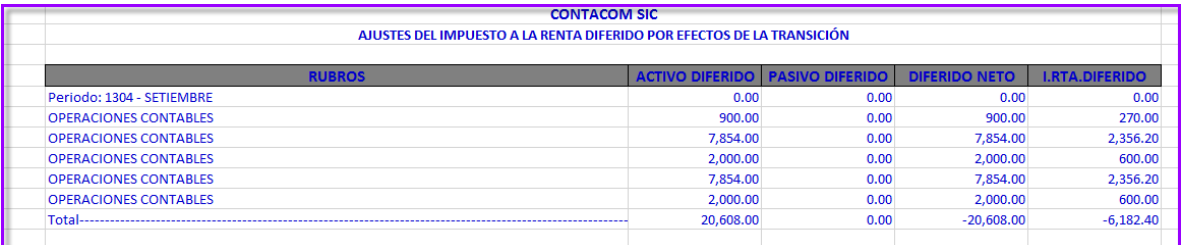

2. Variaciones Patrimoniales: Muestra las operaciones de todos los periodos de trabajo esto según la tabla Periodos.

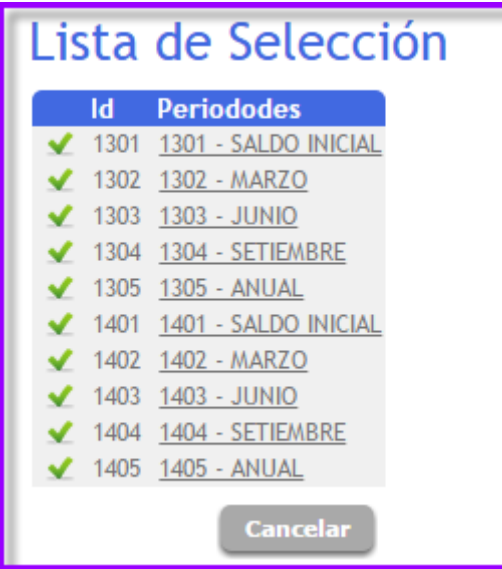

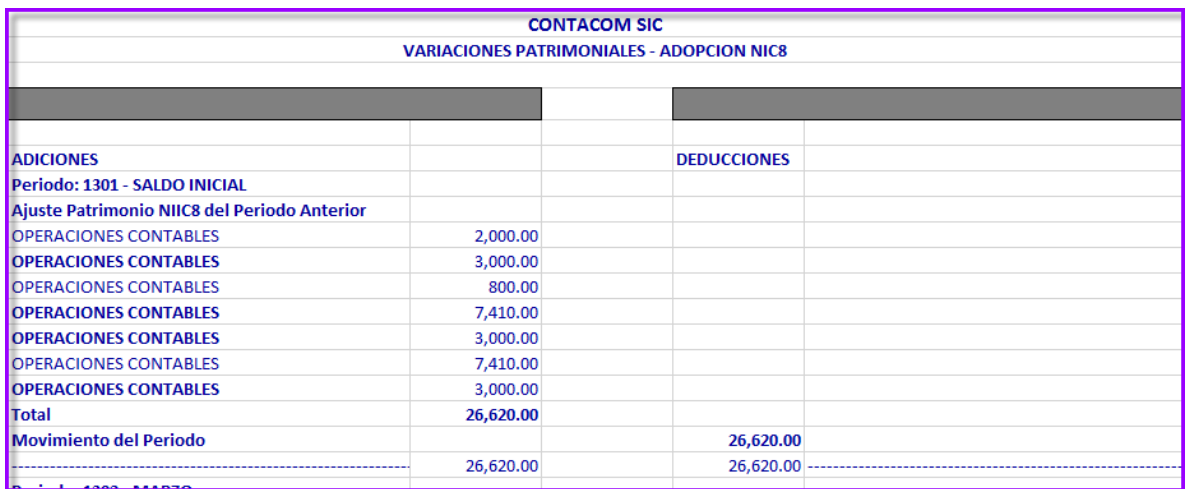

3. Hoja de Análisis: Presenta los siguientes reportes

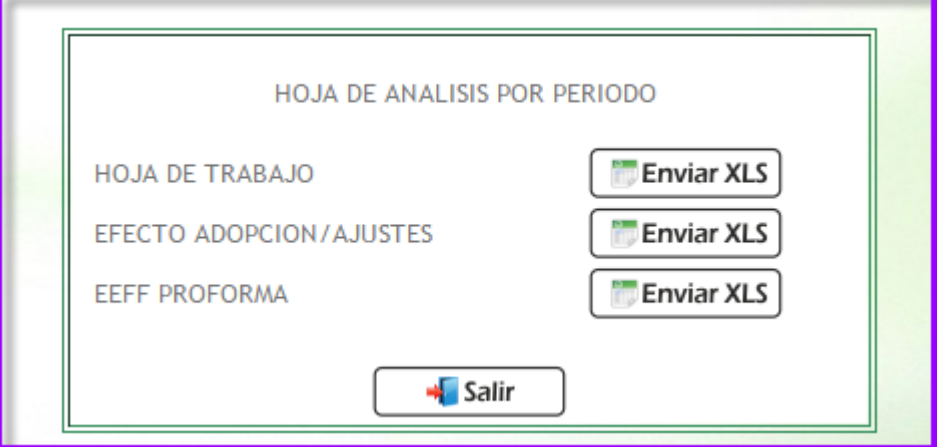

Hoja de Trabajo: Muestra el detalle de las operaciones

registradas en el periodo de trabajo.

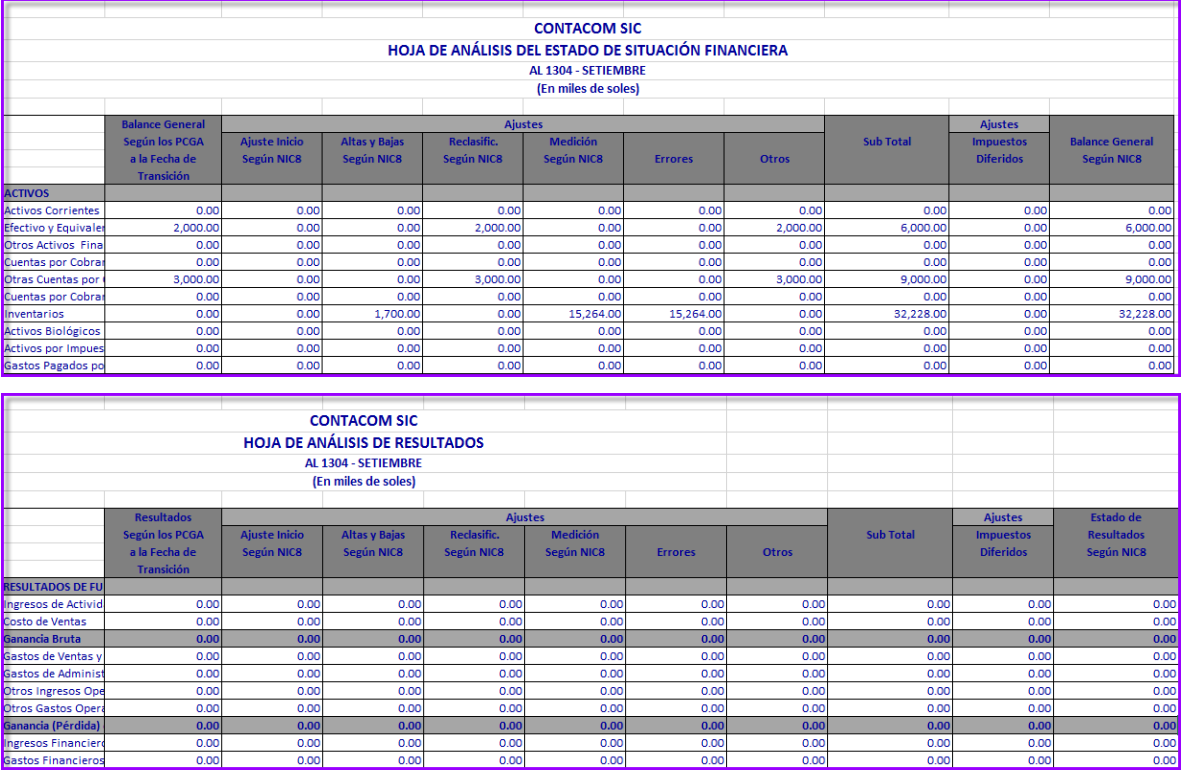

# Efecto Adopción / Ajustes

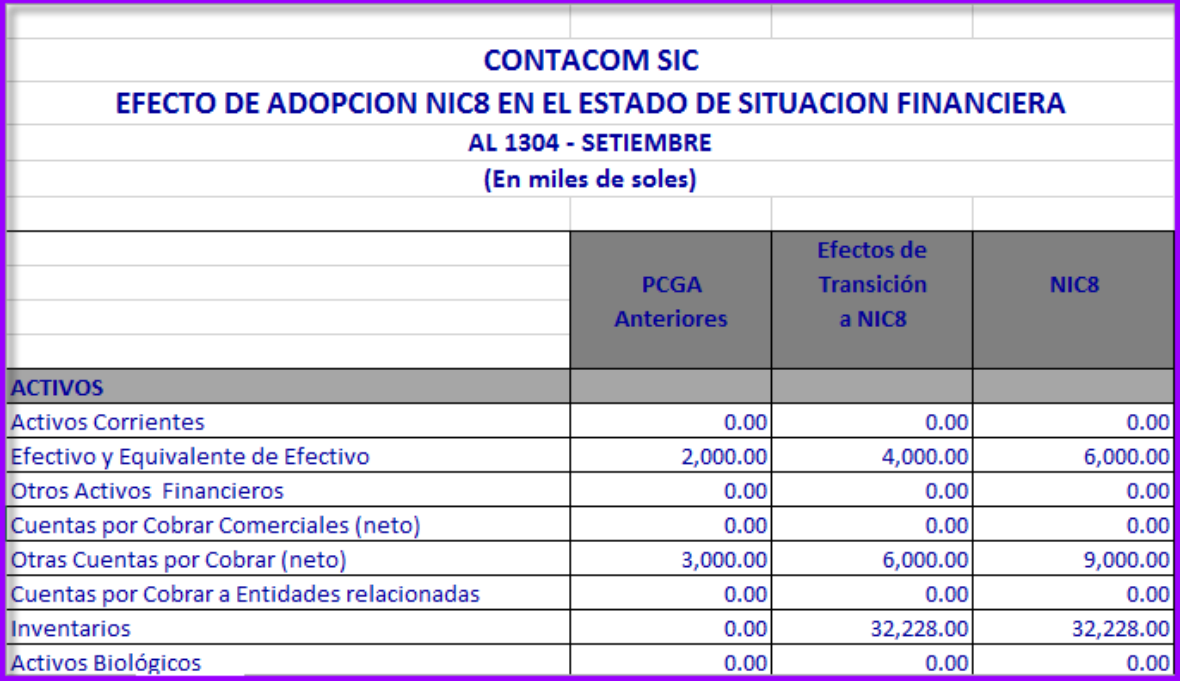

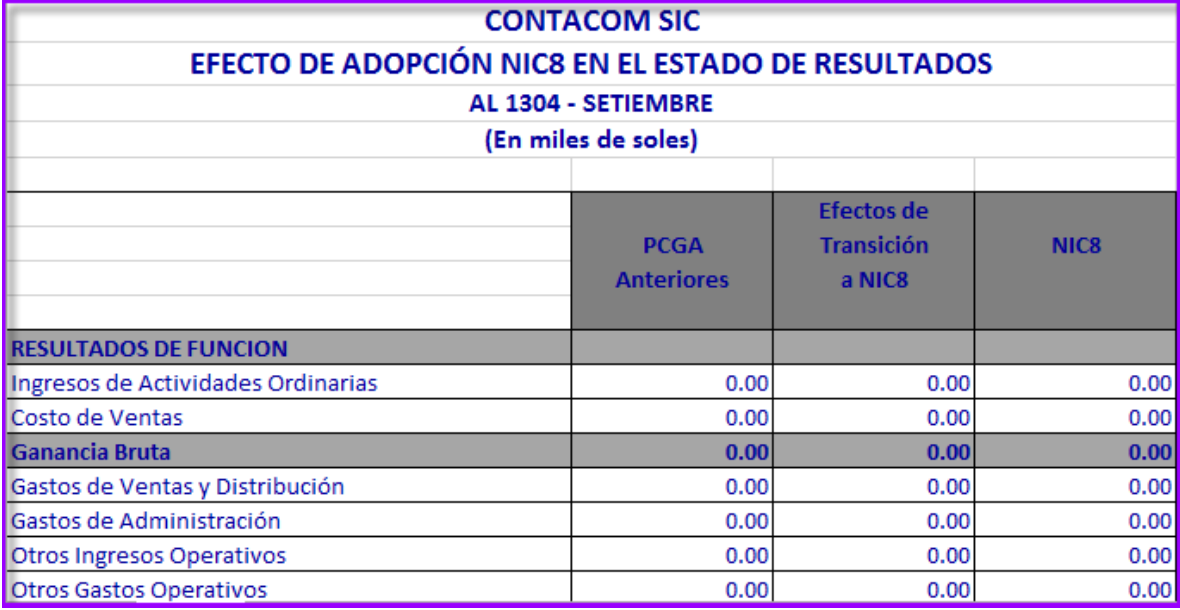

#### EEFF Proforma

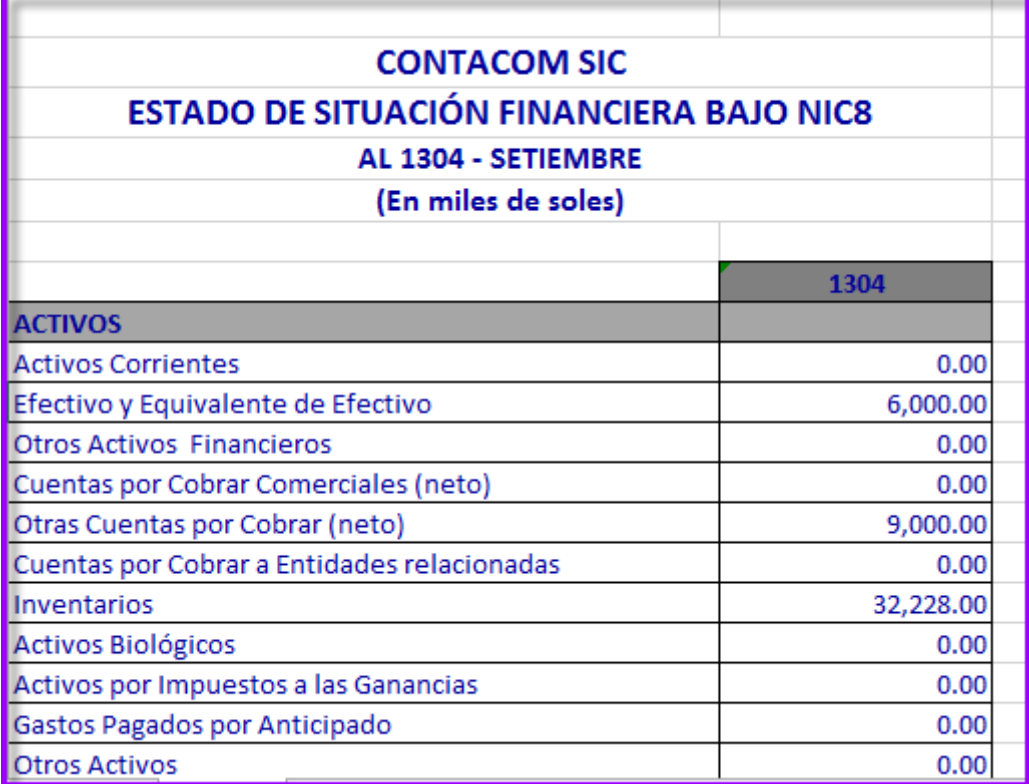

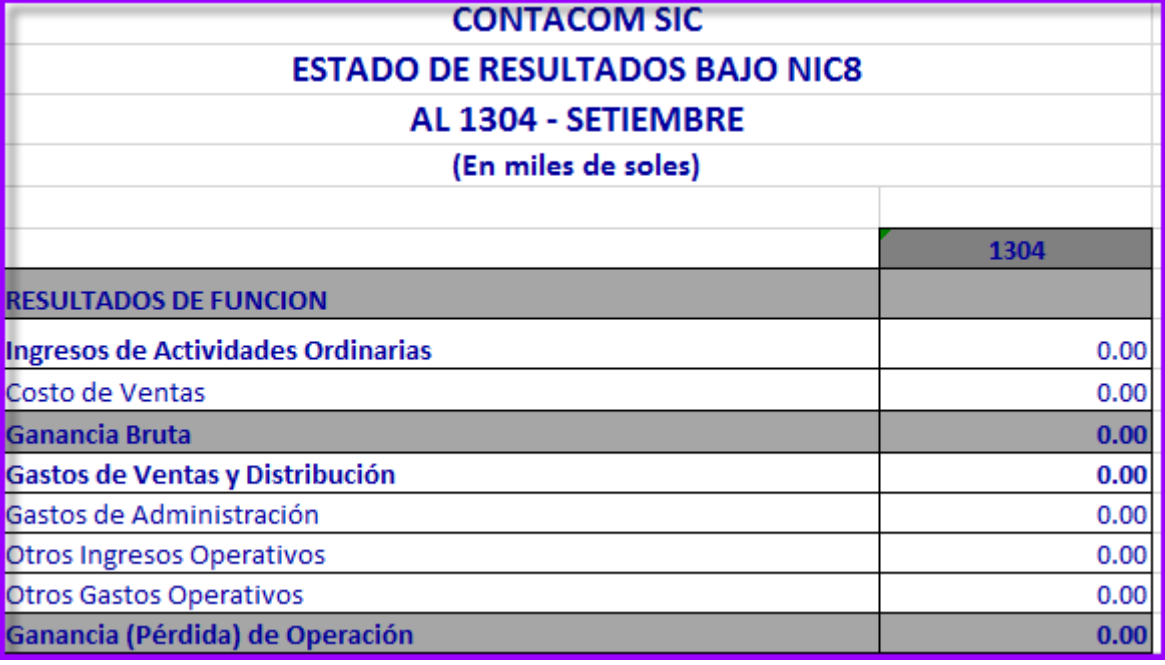

4. Análisis por Rubros de Activo y Pasivo Financiero: Presenta los siguientes reportes.

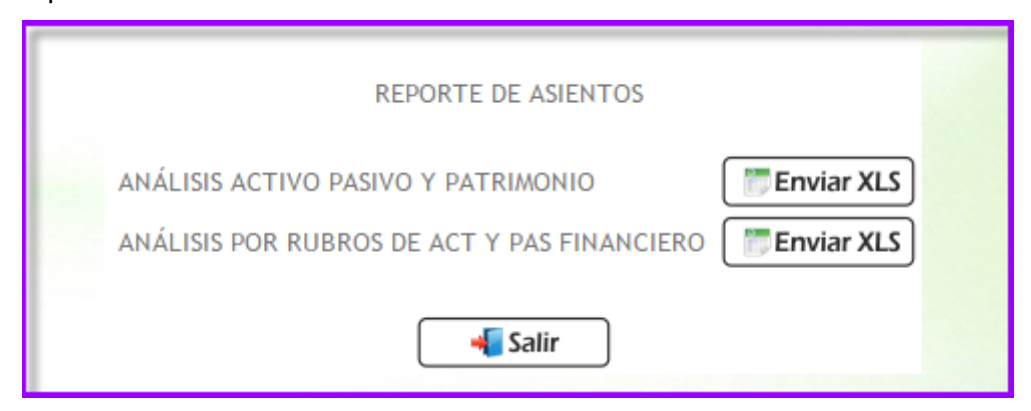

Análisis Activo, Pasivo y Patrimonio.

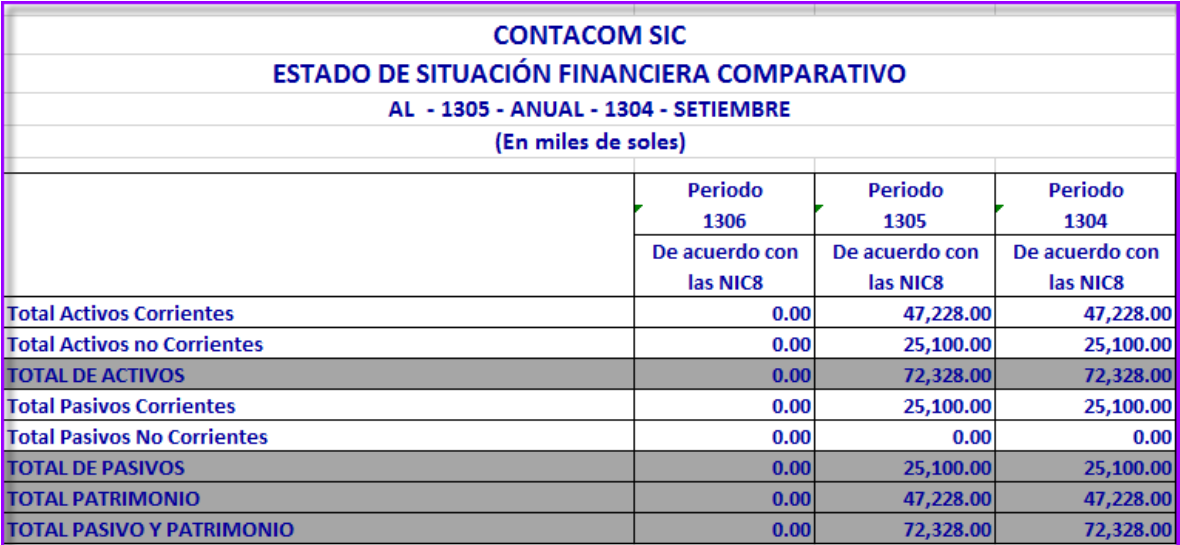

Análisis por Rubros de Activos y Pasivos Financieros.

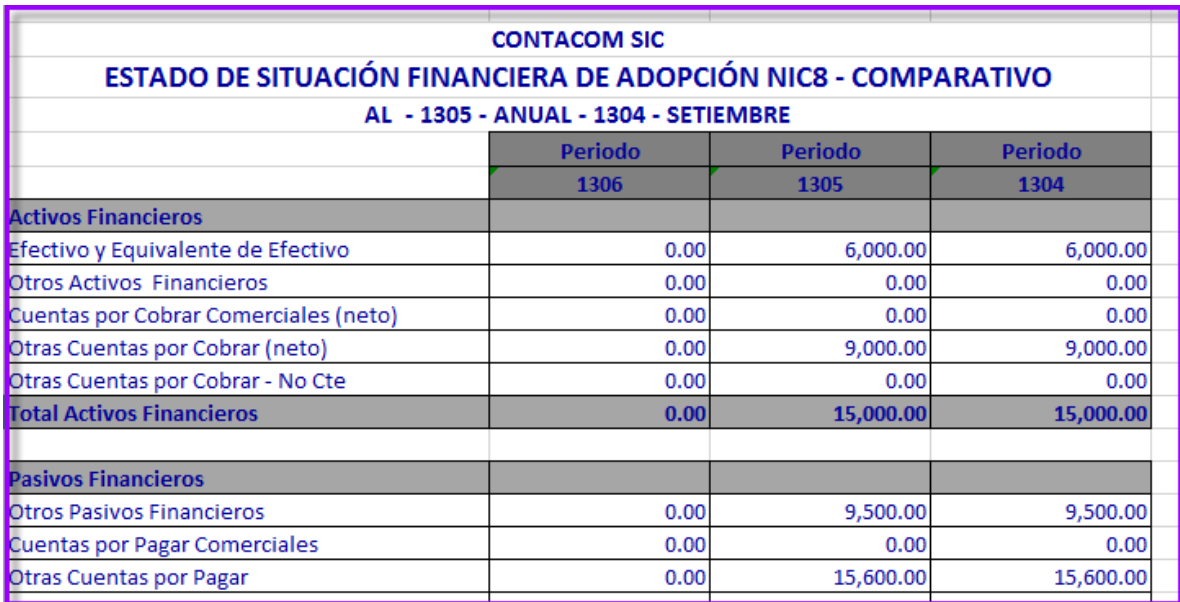

#### 5. Ratios Financieros

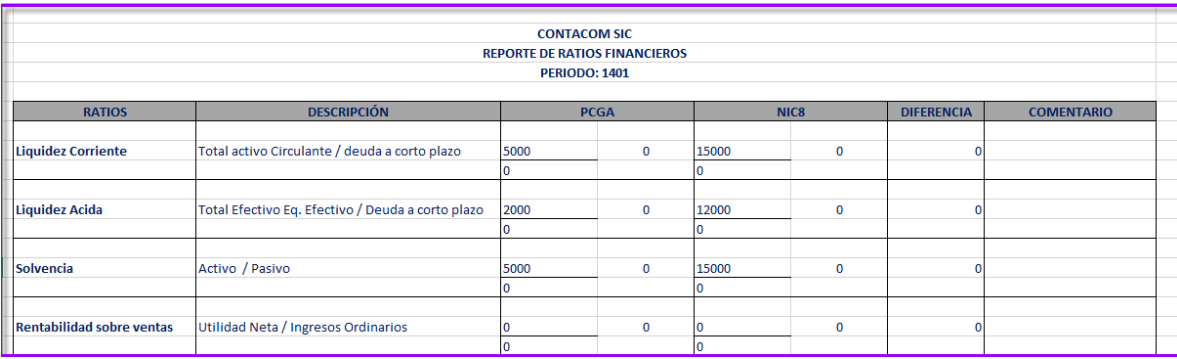

6. Cambios en el Patrimonio: Muestra los siguientes reportes

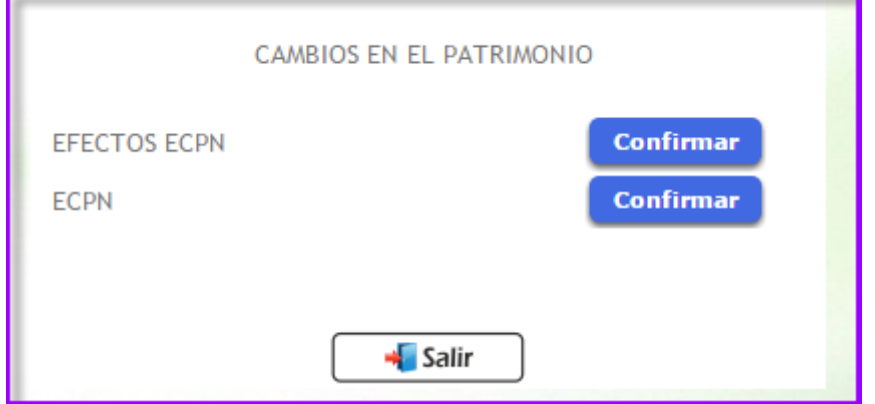

#### Efectos de ECPN

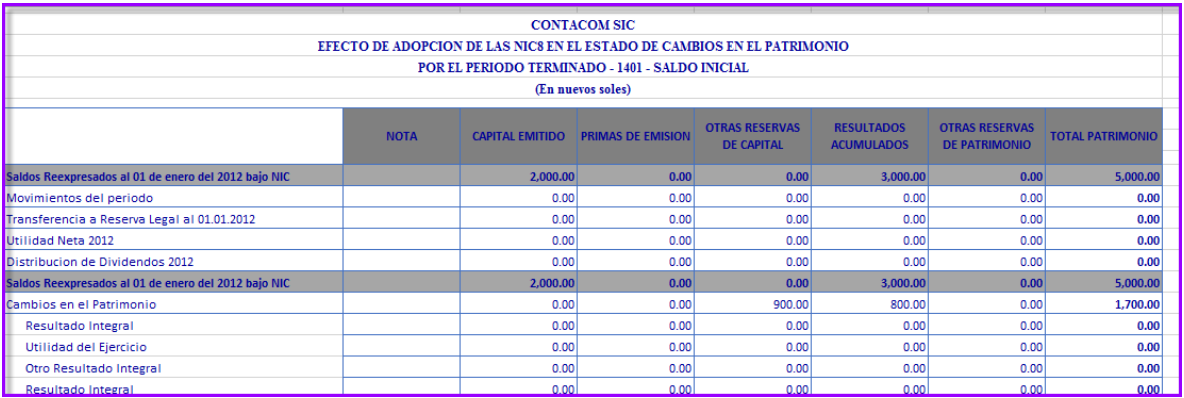

### • ECPN

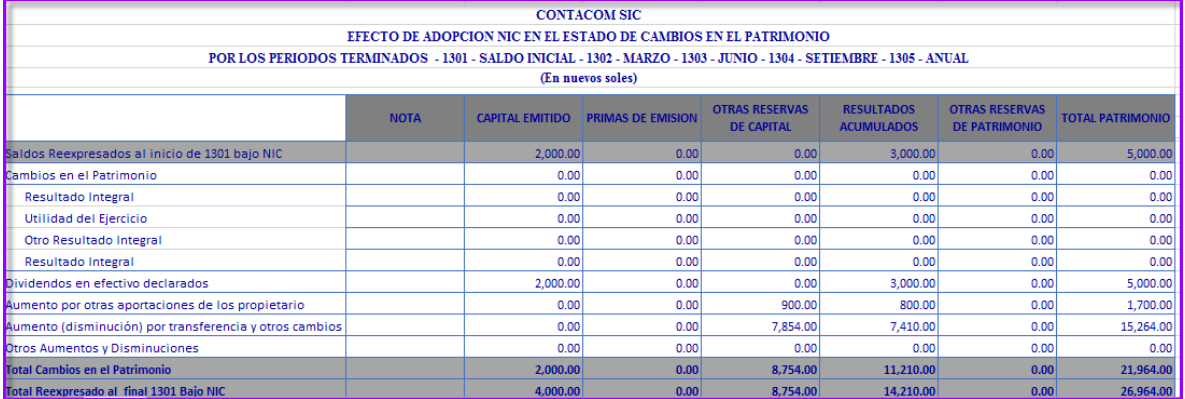

### 7. Reportes consolidados

### EEFF NIC8 (ESF - ER)

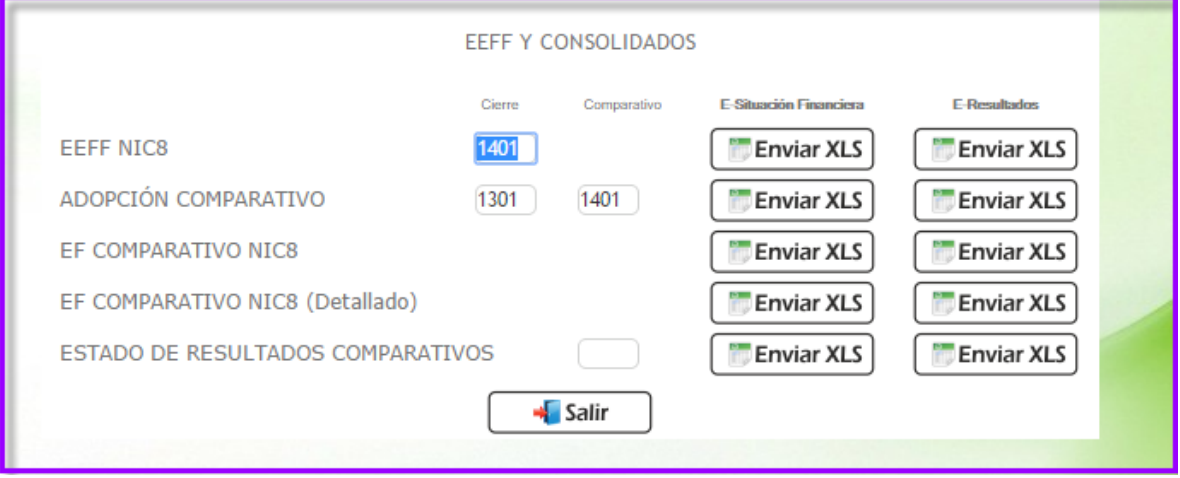

 Adopción Comparativo (ESF - ER): Muestra los resultados del periodo que se ingresa en el siguiente campo.

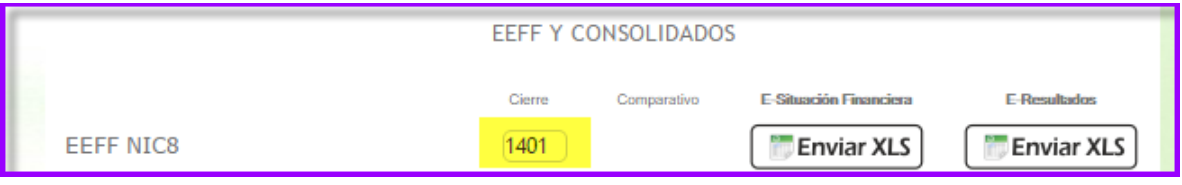

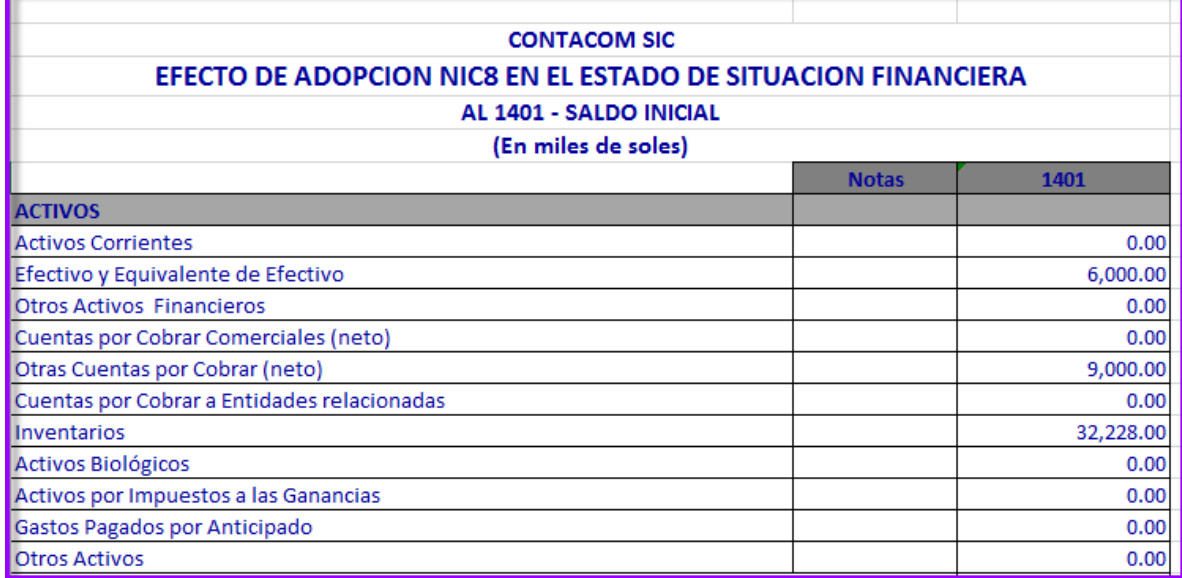

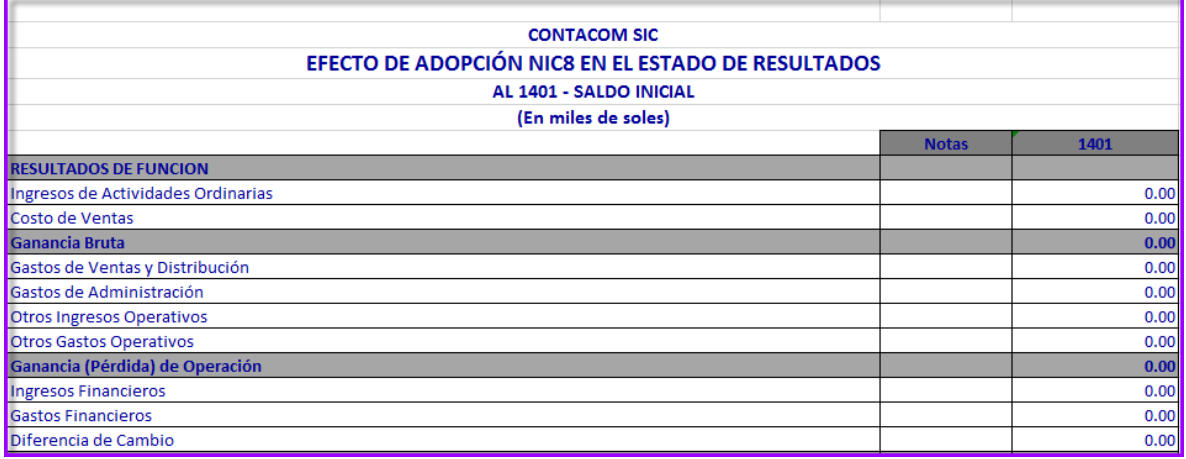

 EF Comparativo (ESF - ER): Compara dos periodos los cuales son ingresados en:

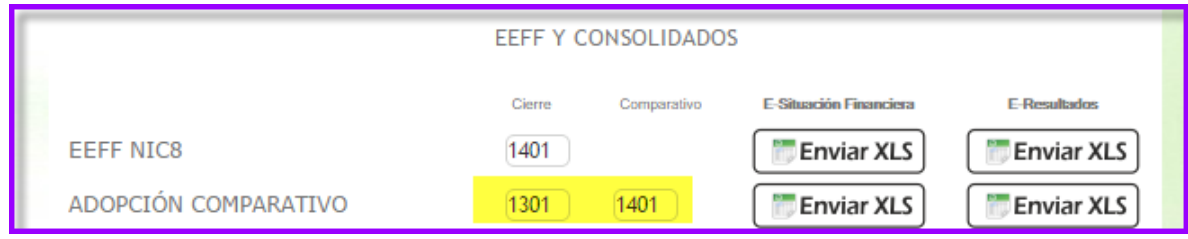

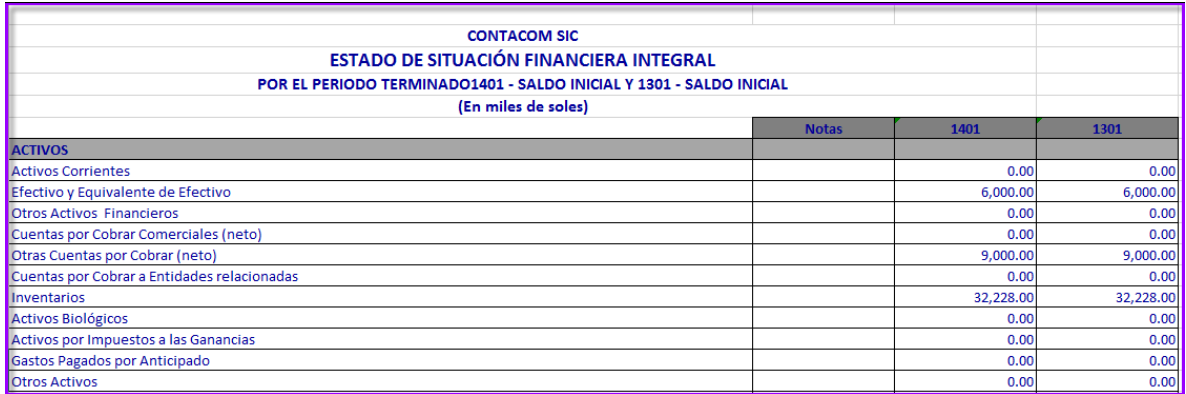

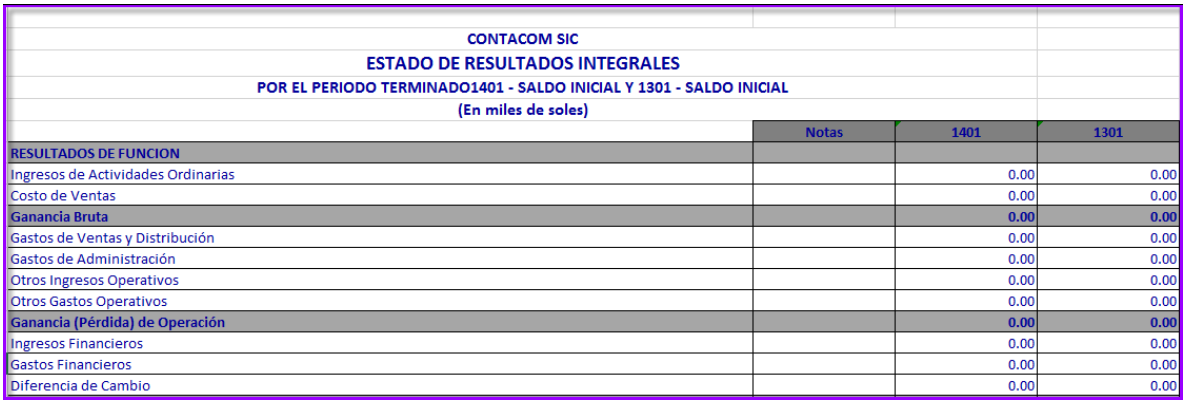

 EF Comparativo NIC 8: Muestra los datos de 3 periodos, el periodo actual más los 2 siguientes, la información es resumida.

| <b>CONTACOM SIC</b><br><b>ESTADO DE SITUACIÓN FINANCIERA DE ADOPCIÓN NIC8 - COMPARATIVO</b><br>AL 1403 - JUNIO, 1402 - MARZO, 1401 - SALDO INICIAL<br>(En miles de soles) |  |           |           |           |
|----------------------------------------------------------------------------------------------------|--|-----------|-----------|-----------|
|                                                                                                    |  |           |           |           |
| <b>ACTIVOS</b>                                                                                                    |  |           |           |           |
| <b>Activos Corrientes</b>                                                                                                    |  | 0.00      | 0.00      | 0.00      |
| Efectivo y Equivalente de Efectivo                                                                                                    |  | 6,000.00  | 6,000.00  | 6,000.00  |
| <b>Otros Activos Financieros</b>                                                                                                    |  | 0.00      | 0.00      | 0.00      |
| Cuentas por Cobrar Comerciales (neto)                                                                                                    |  | 0.00      | 0.00      | 0.00      |
| Otras Cuentas por Cobrar (neto)                                                                                                    |  | 9,000.00  | 9,000.00  | 9,000.00  |
| Cuentas por Cobrar a Entidades relacionadas                                                                                                    |  | 0.00      | 0.00      | 0.00      |
| <b>Inventarios</b>                                                                                                    |  | 32,228.00 | 32,228.00 | 32,228.00 |
| Activos Biológicos                                                                                                    |  | 0.00      | 0.00      | 0.00      |
| Activos por Impuestos a las Ganancias                                                                                                    |  | 0.00      | 0.00      | 0.00      |
| Gastos Pagados por Anticipado                                                                                                    |  | 0.00      | 0.00      | 0.00      |
| <b>Otros Activos</b>                                                                                                    |  | 0.00      | 0.00      | 0.00      |

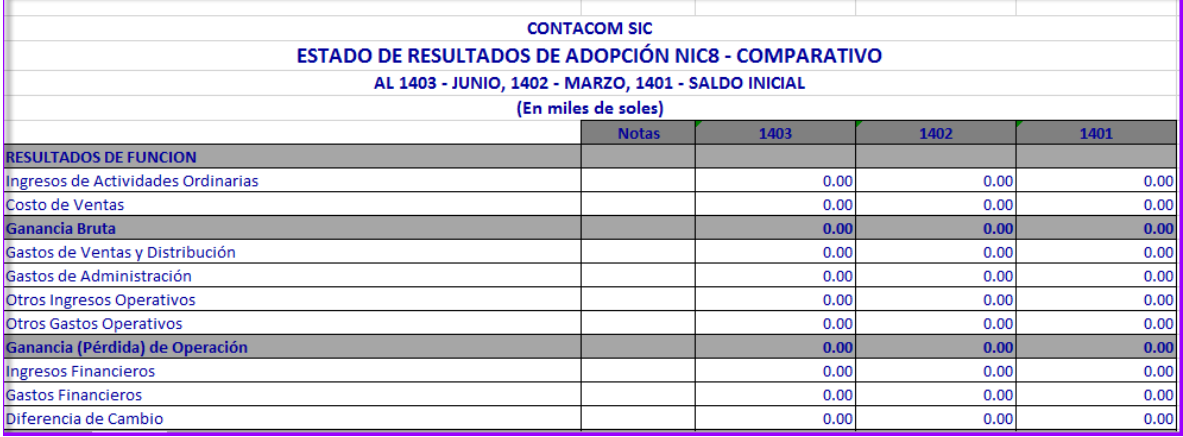

EF Comparativo NIC 8 – Detallado (ESF - ER): Muestra los

datos de 3 periodos, el periodo actual más los 2 siguientes al detalle.

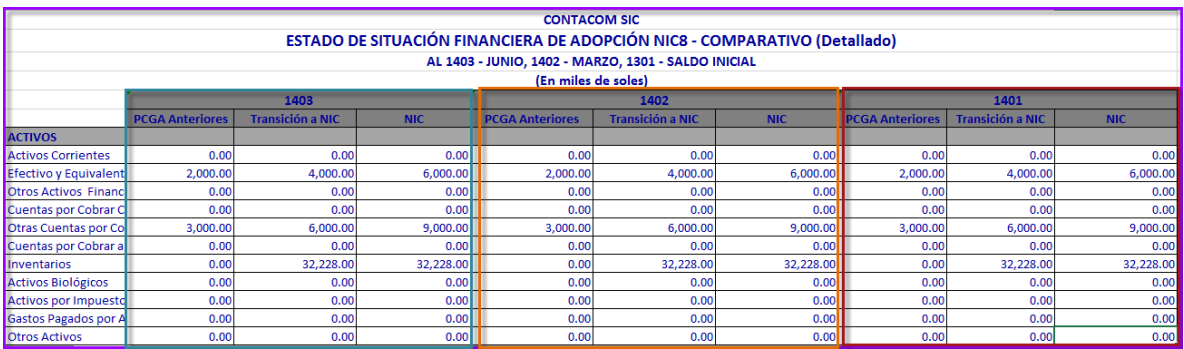

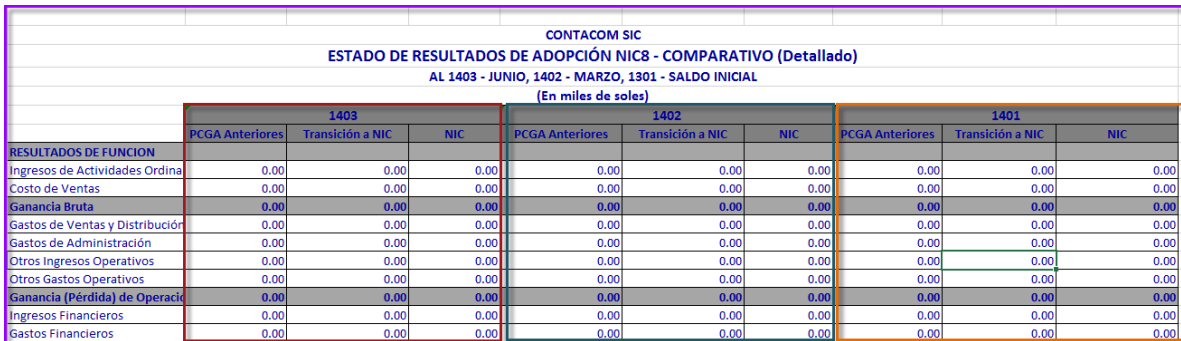

Estado de Resultados Comparativos (ESF - ER)

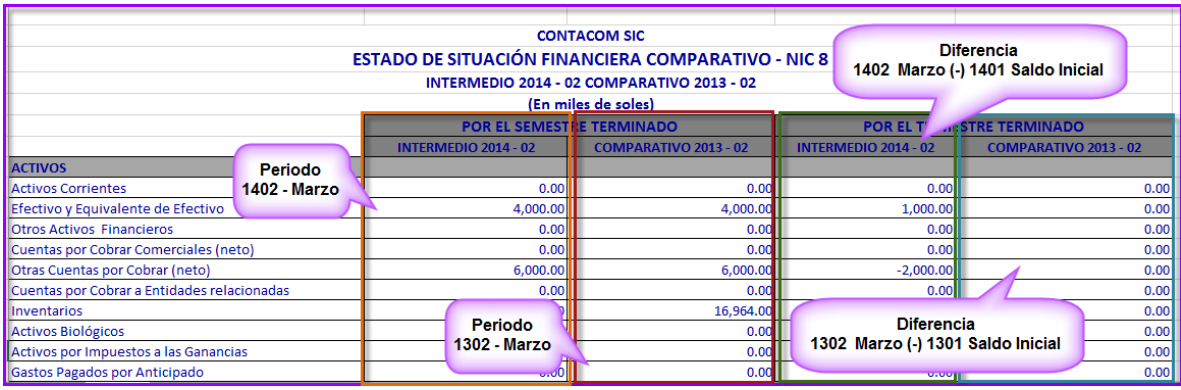

8. Demostración de Saldos

Ingresar primero a la siguiente opción:

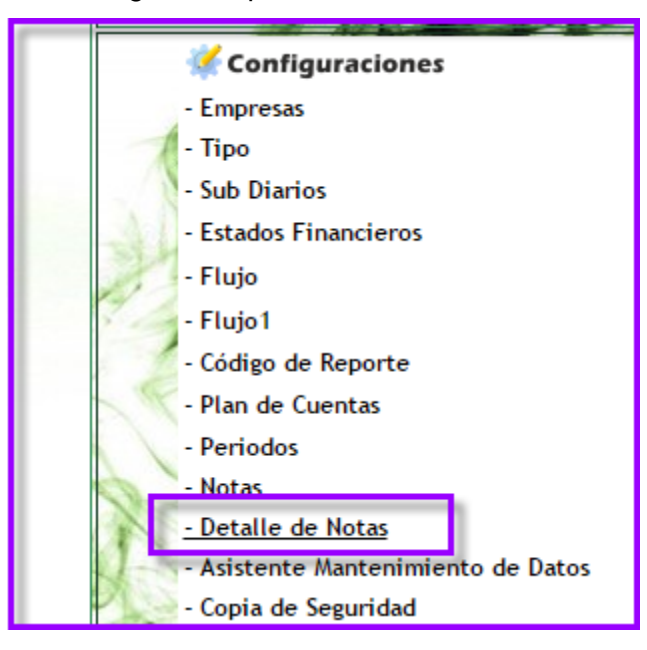

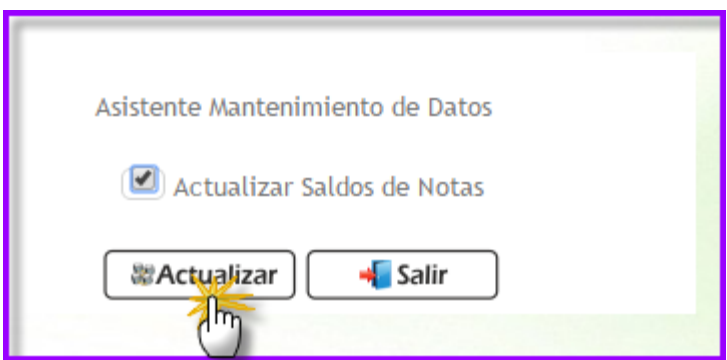

 Notas a los EEFF – Analíticas: Muestra las notas de 3 periodos, el actual y los 2 siguientes

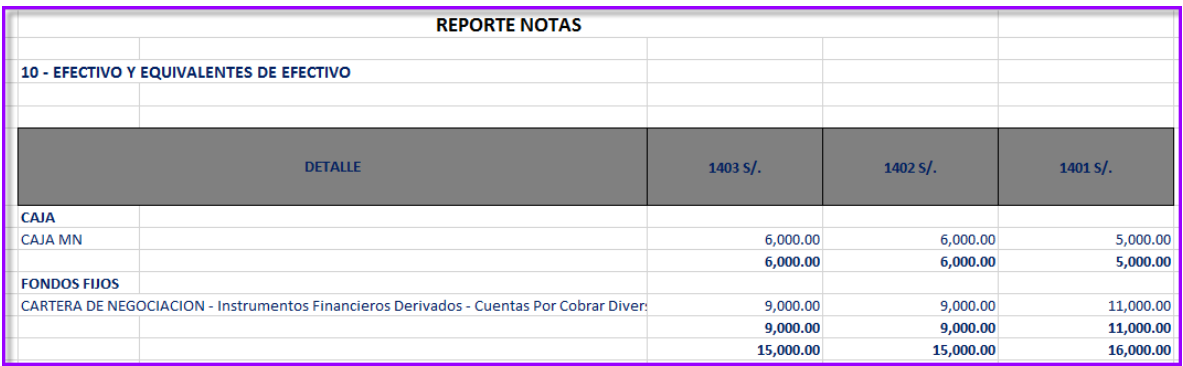

Notas a los EEFF NIC: Muestra las notas de 3 periodos, el

actual y los 2 siguientes

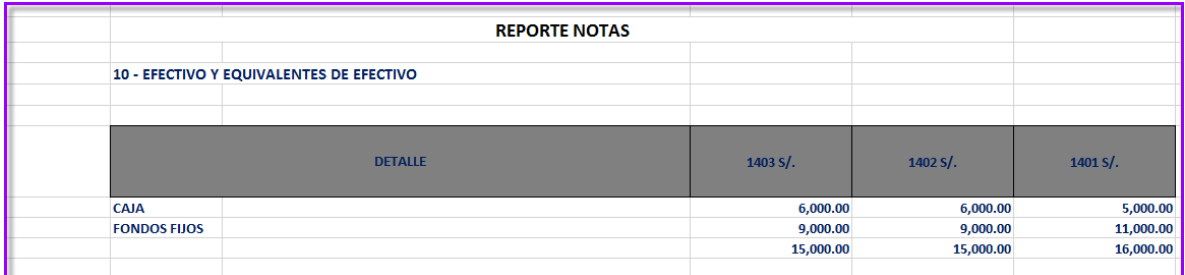

9. Balance de Comprobación: Muestra la hoja de trabajo de 8 columnas

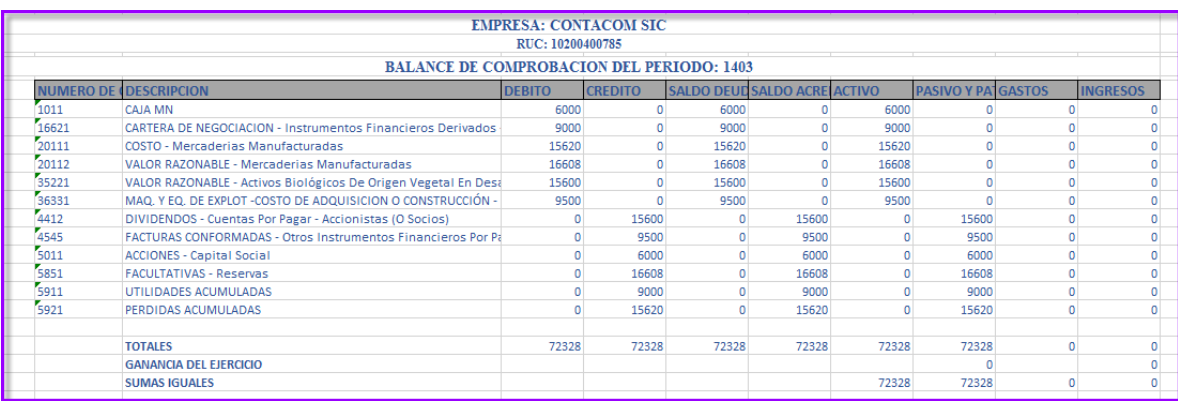

# 10. Reporte de Asientos.

# Libro Diario (PDF -EXCEL)

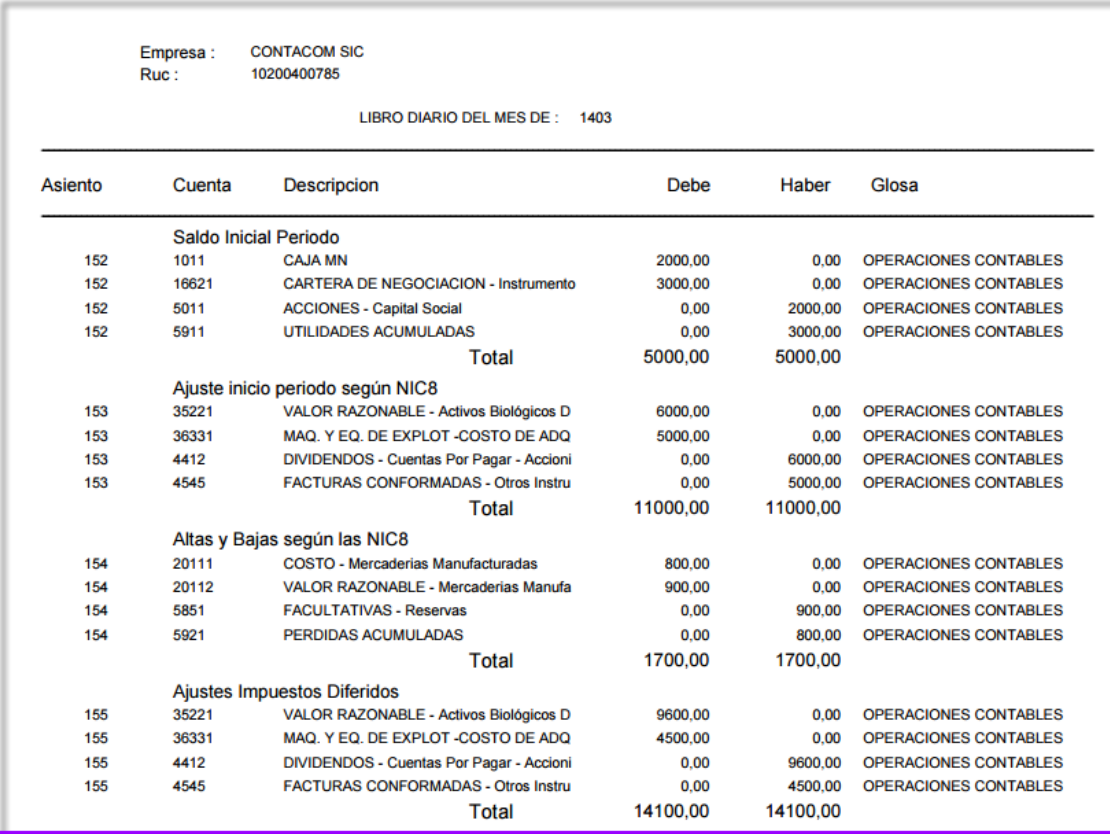

# Libro Mayor (PDF -EXCEL)

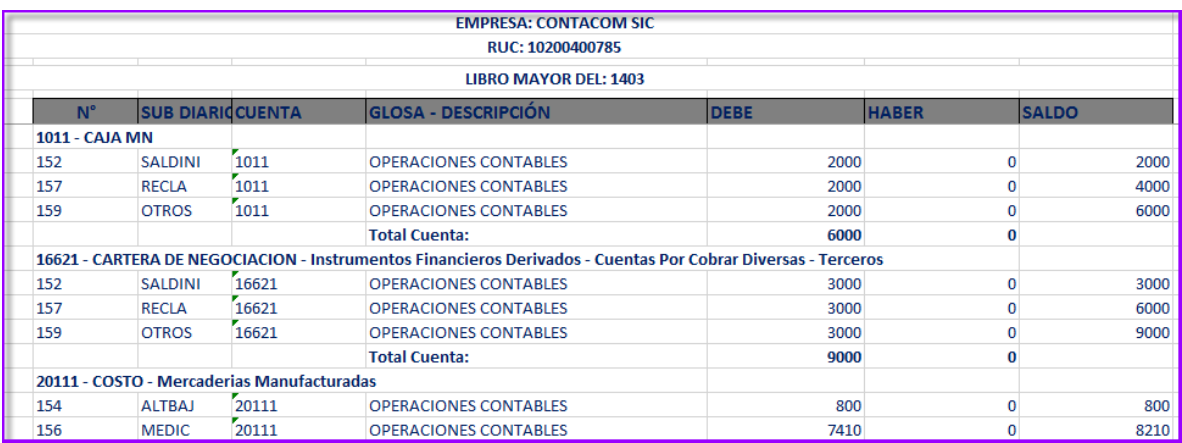